# Econ 424/CFRM <sup>462</sup> Portfolio Theory with Matrix Algebra

Eric Zivot

Aug 7, 2014

#### Portfolio Math with Matrix Algebra

Three Risky Asset Example

Let  $R_i$   $(i = A, B, C)$  denote the return on asset  $i$  and assume that  $R_i$  follows CER model:

$$
R_i \sim \text{iid } N(\mu_i, \sigma_i^2)
$$

$$
cov(R_i, R_j) = \sigma_{ij}
$$

Portfolio " x "

$$
x_i = \text{share of wealth in asset } i
$$

$$
x_A + x_B + x_C = 1
$$

Portfolio return

$$
R_{p,x} = x_A R_A + x_B R_B + x_C R_C.
$$

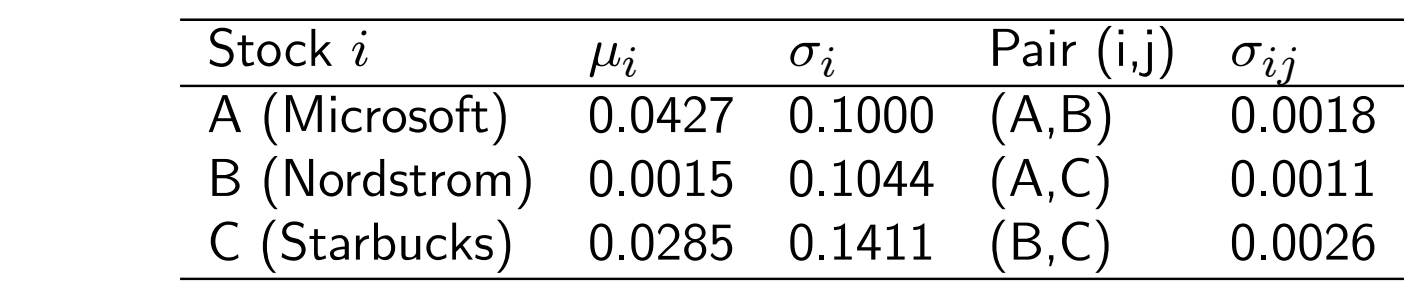

Table 1: Three asset example data.

In matrix algebra, we have

$$
\mu = \begin{pmatrix} \mu_A \\ \mu_B \\ \mu_C \end{pmatrix} = \begin{pmatrix} 0.0427 \\ 0.0015 \\ 0.0285 \end{pmatrix}
$$
  

$$
\Sigma = \begin{pmatrix} \sigma_A^2 & \sigma_{AB} & \sigma_{AC} \\ \sigma_{AB} & \sigma_B^2 & \sigma_{BC} \\ \sigma_{AC} & \sigma_{BC} & \sigma_C^2 \end{pmatrix} = \begin{pmatrix} (0.1000)^2 & 0.0018 & 0.0011 \\ 0.0018 & (0.1044)^2 & 0.0026 \\ 0.0011 & 0.0026 & (0.1411)^2 \end{pmatrix}
$$

# Matrix Algebra Representation

$$
\mathbf{R} = \begin{pmatrix} R_A \\ R_B \\ R_C \end{pmatrix}, \ \mu = \begin{pmatrix} \mu_A \\ \mu_B \\ \mu_C \end{pmatrix}, \ \mathbf{1} = \begin{pmatrix} 1 \\ 1 \\ 1 \end{pmatrix}
$$

$$
\mathbf{x} = \begin{pmatrix} x_A \\ x_B \\ x_C \end{pmatrix}, \ \mathbf{\Sigma} = \begin{pmatrix} \sigma_A^2 & \sigma_{AB} & \sigma_{AC} \\ \sigma_{AB} & \sigma_B^2 & \sigma_{BC} \\ \sigma_{AC} & \sigma_{BC} & \sigma_C^2 \end{pmatrix}
$$

Portfolio weights sum to 1

$$
\mathbf{x}'\mathbf{1} = \begin{pmatrix} x_A & x_B & x_C \end{pmatrix} \begin{pmatrix} 1 \\ 1 \\ 1 \end{pmatrix}
$$

$$
= x_1 + x_2 + x_3 = 1
$$

Portfolio return

$$
R_{p,x} = \mathbf{x}'\mathbf{R} = \begin{pmatrix} x_A & x_B & x_C \end{pmatrix} \begin{pmatrix} R_A \\ R_B \\ R_C \end{pmatrix}
$$

$$
= x_A R_A + x_B R_B + x_C R_C
$$

Portfolio expected return

$$
\mu_{p,x} = \mathbf{x}'\mu = (x_A \ x_B \ x_X) \begin{pmatrix} \mu_A \\ \mu_B \\ \mu_C \end{pmatrix}
$$

$$
= x_A \mu_A + x_B \mu_B + x_C \mu_C
$$

## R formula

t(x.vec)%\*%mu.vec crossprod(x.vec, mu.vec)

#### Excel formula

MMULT(transpose(xvec),muvec)  $\langle \text{ctrl}\rangle$ - $\langle \text{shift}\rangle$ - $\langle \text{enter}\rangle$ 

Portfolio variance

$$
\sigma_{p,x}^2 = \mathbf{x}' \Sigma \mathbf{x}
$$
  
=  $(x_A \ x_B \ x_C) \begin{pmatrix} \sigma_A^2 & \sigma_{AB} & \sigma_{AC} \\ \sigma_{AB} & \sigma_B^2 & \sigma_{BC} \\ \sigma_{AC} & \sigma_{BC} & \sigma_C^2 \end{pmatrix} \begin{pmatrix} x_A \\ x_B \\ x_C \end{pmatrix}$   
=  $x_A^2 \sigma_A^2 + x_B^2 \sigma_B^2 + x_C^2 \sigma_C^2$   
+  $2x_A x_B \sigma_{AB} + 2x_A x_C \sigma_{AC} + 2x_B x_C \sigma_{BC}$ 

Portfolio distribution

$$
R_{p,x}\sim N(\mu_{p,x},\sigma^2_{p,x})
$$

### R formulas

t(x.vec)%\*%sigma.mat%\*%x.vec

#### Excel formulas

MMULT(TRANSPOSE(xvec),MMULT(sigma,xvec)) MMULT(MMULT(TRANSPOSE(xvec),sigma),xvec)  $\langle \text{ctrl}\rangle$ - $\langle \text{shift}\rangle$ - $\langle \text{enter}\rangle$ 

#### Covariance Between 2 Portfolio Returns

2 portfolios

$$
\mathbf{x} = \begin{pmatrix} x_A \\ x_B \\ x_C \end{pmatrix}, \ \mathbf{y} = \begin{pmatrix} y_A \\ y_B \\ y_C \end{pmatrix}
$$

$$
\mathbf{x'}\mathbf{1} = \mathbf{1}, \ \mathbf{y'}\mathbf{1} = \mathbf{1}
$$

Portfolio returns

$$
R_{p,x} = \mathbf{x}'\mathbf{R} \\ R_{p,y} = \mathbf{y}'\mathbf{R}
$$

Covariance

$$
\begin{aligned} \text{cov}(R_{p,x},R_{p,y}) &= \mathbf{x}' \mathbf{\Sigma} \mathbf{y} \\ &= \mathbf{y}' \mathbf{\Sigma} \mathbf{x} \end{aligned}
$$

R formula

t(x.vec)%\*%sigma.mat%\*%y.vec

Excel formula

MMULT(TRANSPOSE(xvec),MMULT(sigma,yvec)) MMULT(TRANSPOSE(yvec),MMULT(sigma,xvec))  $\langle \text{ctrl}\rangle$ - $\langle \text{shift}\rangle$ - $\langle \text{enter}\rangle$ 

# Derivatives of Simple Matrix Functions

Let  ${\bf A}$  be an  $n\times n$  symmetric matrix, and let  ${\bf x}$  and  ${\bf y}$  be an  $n\times 1$  vectors. Then

$$
\frac{\partial}{\partial \mathbf{x}} \mathbf{x}' \mathbf{y} = \begin{pmatrix} \frac{\partial}{\partial x_1} \mathbf{x}' \mathbf{y} \\ \vdots \\ \frac{\partial}{\partial x_n} \mathbf{x}' \mathbf{y} \end{pmatrix} = \mathbf{y},
$$
(1)  

$$
\frac{\partial}{\partial \mathbf{x}} \mathbf{x}' \mathbf{A} \mathbf{x} = \begin{pmatrix} \frac{\partial}{\partial x_1} \mathbf{x}' \mathbf{A} \mathbf{x} \\ \vdots \\ \frac{\partial}{\partial x_n} \mathbf{x}' \mathbf{A} \mathbf{x} \end{pmatrix} = 2 \mathbf{A} \mathbf{x}.
$$
(2)

#### Computing Global Minimum Variance Portfolio

Problem: Find the portfolio  $\textbf{m}=(m_A,m_B,m_C)'$  that solves

$$
\min_{m_A,m_B,m_C} \sigma_{p,m}^2 = \mathbf{m}'\mathbf{\Sigma}\mathbf{m} \text{ s.t. } \mathbf{m}'\mathbf{1} = \mathbf{1}
$$

1. Analytic solution using matrix algebra

2. Numerical Solution in Excel Using the Solver (see <sup>3</sup> firmExample.xls)

## Analytic solution using matrix algebra

The Lagrangian is

$$
L(\mathbf{m}, \lambda) = \mathbf{m}'\sum_{\{3\},3\}\{4\}} \mathbf{m} + \lambda(\mathbf{m}'\mathbf{1} - \mathbf{1})
$$

First order conditions (use matrix derivative results)

$$
\frac{0}{(3\times1)} = \frac{\partial L(m,\lambda)}{\partial m} = \frac{\partial m'\Sigma m}{\partial m} + \frac{\partial}{\partial m}\lambda(m'1-1) = 2\cdot\Sigma m + \lambda 1
$$

$$
\frac{0}{(1\times1)} = \frac{\partial L(m,\lambda)}{\partial \lambda} = \frac{\partial m'\Sigma m}{\partial \lambda} + \frac{\partial}{\partial \lambda}\lambda(m'1-1) = m'1-1
$$

Write FOCs in matrix form

$$
\begin{pmatrix} 2\Sigma & 1 \\ 1' & 0 \end{pmatrix} \begin{pmatrix} m \\ \lambda \end{pmatrix} = \begin{pmatrix} 0 \\ 1 \end{pmatrix} \begin{pmatrix} 3 \times 1 \\ 1 \times 1 \end{pmatrix}.
$$
  
\n
$$
\begin{pmatrix} \Delta_m & \Sigma_m & \mathbf{1} \\ \mathbf{1} & \mathbf{1} \end{pmatrix}
$$
  
\n
$$
\begin{pmatrix} 4 \times \mathbf{1} & 4 \times \mathbf{1} \\ 4 \times \mathbf{1} & 4 \times \mathbf{1} \end{pmatrix} = \begin{pmatrix} 0 \\ 1 \end{pmatrix} \begin{pmatrix} 3 \times 1 \\ 1 \times 1 \end{pmatrix}.
$$

The FOCs are the linear system

$$
\mathbf{A}_m\mathbf{z}_m=\mathbf{b}
$$

where

$$
\mathbf{A}_m = \left( \begin{array}{cc} 2\Sigma & 1 \\ 1' & 0 \end{array} \right), \ \mathbf{z}_m = \left( \begin{array}{c} \mathbf{m} \\ \lambda \end{array} \right) \text{ and } \mathbf{b} = \left( \begin{array}{c} \mathbf{0} \\ 1 \end{array} \right).
$$

The solution for  $\mathbf{z}_m$  is

$$
\mathbf{z}_m = \mathbf{A}_m^{-1} \mathbf{b}.
$$

The first three elements of  $\mathbf{z}_m$  are the portfolio weights  $\mathbf{m} = (m_A, m_B, m_C)'$ for the global minimum variance portfolio with expected return  $\mu_{p,m} = m'\mu$ and variance  $\sigma^2_{p,m} = \mathbf{m'}\mathbf{\Sigma m}.$ 

## Alternative Derivation of Global Minimum Variance Portfolio

The first order conditions from the optimization problem can be expressed in matrix notation as

$$
\begin{aligned}\n\mathbf{0} &= \frac{\partial L(\mathbf{m}, \lambda)}{\partial \mathbf{m}} = 2 \cdot \Sigma \mathbf{m} + \lambda \cdot \mathbf{1}, \\
\mathbf{0} &= \frac{\partial L(\mathbf{m}, \lambda)}{\partial \lambda} = \mathbf{m}' \mathbf{1} - \mathbf{1}. \quad \text{and} \quad \mathbf{m}' \mathbf{1} = \mathbf{1}.\n\end{aligned}
$$

Using first equation, solve for  ${\bf m}$  :

$$
\mathbf{m}=-\frac{1}{2}\cdot\lambda\Sigma^{-1}\mathbf{1}.
$$

$$
2.2m + \lambda.1 = 0 \Rightarrow 2.2m = -\lambda.1
$$
  
\n $\Rightarrow 2.2m = -\frac{\lambda}{2}.1$   
\n $\Rightarrow m = -\frac{\lambda}{2}.2.1$ 

$$
M^{\prime}L=2^{\prime}M=-\frac{1}{2}2^{\prime}\frac{1}{2}
$$
  
\nNow solve for A:  $\sqrt{1-2^{\prime}\frac{1}{2^{\prime}2^{\prime}}}$ 

Next, multiply both sides by  $1'$  and use second equation to solve for  $\lambda$ :

$$
1 = 1'm = -\frac{1}{2} \cdot \lambda 1' \Sigma^{-1} 1
$$

$$
\Rightarrow \lambda = -2 \cdot \frac{1}{1' \Sigma^{-1} 1}.
$$

Finally, substitute the value for  $\lambda$  in the equation for m:

$$
\begin{aligned} \mathbf{m} &= -\frac{1}{2}(-2)\frac{1}{1'\Sigma^{-1}\mathbf{1}}\Sigma^{-1}\mathbf{1} \\ &= \frac{\Sigma^{-1}\mathbf{1}}{1'\Sigma^{-1}\mathbf{1}}. \end{aligned}
$$

#### Efficient Portfolios of Risky Assets: Markowitz Algorithm

**Problem 1**: find portfolio  ${\bf x}$  that has the highest expected return for a given level of risk as measured by portfolio variance

$$
\max_{x_A, x_B, x_C} \mu_{p,x} = \mathbf{x}'\mu \quad \text{s.t}
$$
\n
$$
\sigma_{p,x}^2 = \mathbf{x}'\Sigma \mathbf{x} = \sigma_p^0 = \text{ target risk}
$$
\n
$$
\mathbf{x}'\mathbf{1} = \mathbf{1}
$$

**Problem 2**: find portfolio  ${\bf x}$  that has the smallest risk, measured by portfolio variance, that achieves <sup>a</sup> target expected return.

$$
\min_{x_A, x_B, x_C} \sigma_{p,x}^2 = \mathbf{x}' \Sigma \mathbf{x} \text{ s.t.}
$$
\n
$$
\mu_{p,x} = \mathbf{x}'\mu = \mu_p^0 = \text{target return}
$$
\n
$$
\mathbf{x}' \mathbf{1} = \mathbf{1}
$$

**Remark**: Problem 2 is usually solved in practice by varying the target return between <sup>a</sup> given range.

# Solving for Efficient Portfolios:

- 1. Analytic solution using matrix algebra
- 2. Numerical solution in Excel using the solver

$$
min \quad \sigma_{\rho_{1}x}^{2} = x^{1}2x \quad 3 \cdot t \quad M\rho_{1}x = x^{1}\mu = \mu_{\rho_{1}}\circ 2 \quad (mshn \rightarrow k)
$$

#### Analytic solution using matrix algebra

The Lagrangian function associated with Problem 2 is

$$
L(x, \lambda_1, \lambda_2) = \mathbf{x}' \Sigma \mathbf{x} + \lambda_1 (\mathbf{x}' \mu - \mu_{p,0}) + \lambda_2 (\mathbf{x}'\mathbf{1} - \mathbf{1})
$$

The FOCs are

$$
\begin{aligned}\n\mathbf{0} &= \frac{\partial L(\mathbf{x}, \lambda_1, \lambda_2)}{\partial \mathbf{x}} = 2\Sigma \mathbf{x} + \lambda_1 \mu + \lambda_2 \mathbf{1}, \\
\mathbf{0} &= \frac{\partial L(\mathbf{x}, \lambda_1, \lambda_2)}{\partial \lambda_1} = \mathbf{x}'\mu - \mu_{p,0}, \\
\mathbf{0} &= \frac{\partial L(\mathbf{x}, \lambda_1, \lambda_2)}{\partial \lambda_2} = \mathbf{x}'\mathbf{1} - \mathbf{1}.\n\end{aligned}
$$

These FOCs consist of five linear equations in five unknowns

 $(x_A, x_B, x_C, \lambda_1, \lambda_2).$ 

We can represent the FOCs in matrix notation as

$$
\left(\begin{array}{ccc}2\Sigma & \mu & 1 \\ \mu' & 0 & 0 \\ 1' & 0 & 0\end{array}\right)\left(\begin{array}{c}\mathbf{x} \\ \lambda_1 \\ \lambda_2\end{array}\right)=\left(\begin{array}{c}0 \\ \mu_{p,0} \\ 1\end{array}\right)
$$

or

$$
\mathbf{A}_x\mathbf{z}_x\mathbf{=b}_0
$$

where

$$
\mathbf{A}_x = \left(\begin{array}{ccc} 2\Sigma & \mu & 1 \\ \mu' & 0 & 0 \\ 1' & 0 & 0 \end{array}\right), \ \mathbf{z}_x = \left(\begin{array}{c} \mathbf{x} \\ \lambda_1 \\ \lambda_2 \end{array}\right) \text{ and } \mathbf{b}_0 = \left(\begin{array}{c} \mathbf{0} \\ \mu_{p,0} \\ 1 \end{array}\right)
$$

The solution for  $\mathbf{z}_x$  is then

$$
\mathbf{z}_x = \mathbf{A}_x^{-1} \mathbf{b}_0.
$$

The first three elements of  $\mathbf{z}_x$  are the portfolio weights  $\mathbf{x} = (x_A, x_B, x_C)'$  for the efficient portfolio with expected return  $\mu_{p,x} = \mu_{p,0}$ .

Example: Find <sup>e</sup>fficient portfolios with the same expected return as MSFT and SBUX

For MSFT, we solve

$$
\min_{x_A, x_B, x_C} \sigma_{p,x}^2 = \mathbf{x}' \Sigma \mathbf{x} \text{ s.t.}
$$

$$
\mu_{p,x} = \mathbf{x}' \mu = \mu_{MSFT} = 0.0427
$$

$$
\mathbf{x}' \mathbf{1} = \mathbf{1}
$$

For SBUX, we solve

$$
\min_{y_A, y_B, y_C} \sigma_{p,x}^2 = \mathbf{y}' \Sigma \mathbf{y} \text{ s.t.}
$$

$$
\mu_{p,y} = \mathbf{y}' \mu = \mu_{SBUX} = 0.0285
$$

$$
\mathbf{y}' \mathbf{1} = \mathbf{1}
$$

# Example continued

Using the matrix algebra formulas (see <sup>R</sup> code in Powerpoint slides) we get

$$
\mathbf{x} = \begin{pmatrix} x_{m s f t} \\ x_{n o r d} \\ x_{s b u x} \end{pmatrix} = \begin{pmatrix} 0.8275 \\ -0.0908 \\ 0.2633 \end{pmatrix}, \ \mathbf{y} = \begin{pmatrix} y_{m s f t} \\ y_{n o r d} \\ y_{s b u x} \end{pmatrix} = \begin{pmatrix} 0.5194 \\ 0.2732 \\ 0.2075 \end{pmatrix}
$$

Also,

$$
\mu_{p,x} = \mathbf{x}'\mu = 0.0427, \ \mu_{p,y} = \mathbf{y}'\mu = 0.0285
$$
\n
$$
\sigma_{p,x} = (\mathbf{x}'\Sigma \mathbf{x})^{1/2} = 0.09166, \ \sigma_{p,y} = (\mathbf{y}'\Sigma \mathbf{y})^{1/2} = 0.07355
$$
\n
$$
\sigma_{xy} = \mathbf{x}'\Sigma \mathbf{y} = 0.005914, \ \rho_{xy} = \sigma_{xy}/(\sigma_{p,x}\sigma_{p,y}) = 0.8772
$$

#### Computing the Portfolio Frontier

Result: The portfolio frontier can be represented as convex combinations of any two frontier portfolios. Let  ${\bf x}$  be a frontier portfolio that solves

$$
\min_{\mathbf{x}} \sigma_{p,x}^2 = \mathbf{x}' \Sigma \mathbf{x} \text{ s.t.}
$$
\n
$$
\mu_{p,x} = \mathbf{x}' \mu = \mu_p^0 \quad \text{and}
$$
\n
$$
\mathbf{x}' \mathbf{1} = \mathbf{1} \qquad \text{and}
$$

Let  $\mathbf{y} \neq \mathbf{x}$  be another frontier portfolio that solves

$$
\begin{aligned} \min_{\mathbf{y}} \sigma_{p,y}^2 &= \mathbf{y}' \Sigma \mathbf{y} \quad \text{s.t.} \\ \mu_{p,y} &= \mathbf{y}'\mu = \mu_p^1 \neq \mu_p^0 \\ \mathbf{y}' \mathbf{1} &= \mathbf{1} \end{aligned}
$$

0

at solves  
\n
$$
u
$$
  
\n $u$   
\n $u$   
\n $u$   
\n $u$   
\n $u$   
\n $u$   
\n $u$   
\n $u$   
\n $u$   
\n $u$   
\n $u$   
\n $u$   
\n $u$   
\n $u$   
\n $u$   
\n $u$   
\n $u$   
\n $u$   
\n $u$   
\n $u$   
\n $u$   
\n $u$   
\n $u$   
\n $u$   
\n $u$   
\n $u$   
\n $u$   
\n $u$   
\n $u$   
\n $u$   
\n $u$   
\n $u$   
\n $u$   
\n $u$   
\n $u$   
\n $u$   
\n $u$   
\n $u$   
\n $u$   
\n $u$   
\n $u$   
\n $u$   
\n $u$   
\n $u$   
\n $u$   
\n $u$   
\n $u$   
\n $u$   
\n $u$   
\n $u$   
\n $u$   
\n $u$   
\n $u$   
\n $u$   
\n $u$   
\n $u$   
\n $u$   
\n $u$   
\n $u$   
\n $u$   
\n $u$   
\n $u$   
\n $u$   
\n $u$   
\n $u$   
\n $u$   
\n $u$   
\n $u$   
\n $u$   
\n $u$   
\n $u$   
\n $u$   
\n $u$   
\n $u$   
\n $u$   
\n

Her  $0 < 0 < 1$ 

be a any

Let  $\alpha$  be any constant. Then the portfolio

$$
\mathbf{z} = \alpha \cdot \mathbf{x} + (1-\alpha) \cdot \mathbf{y}
$$

is <sup>a</sup> frontier portfolio. Furthermore

$$
\mu_{p,z} = \mathbf{z}'\mu = \alpha \cdot \mu_{p,x} + (1 - \alpha)\mu_{p,y}
$$
  
\n
$$
\sigma_{p,z}^2 = \mathbf{z}'\Sigma \mathbf{z}
$$
  
\n
$$
= \alpha^2 \sigma_{p,x}^2 + (1 - \alpha)^2 \sigma_{p,y}^2 + 2\alpha(1 - \alpha)\sigma_{x,y}
$$
  
\n
$$
\sigma_{x,y} = \text{cov}(R_{p,x}, R_{p,y}) = \mathbf{x}'\Sigma \mathbf{y}
$$

Example: 3 asset case

$$
\mathbf{z} = \alpha \cdot \mathbf{x} + (1 - \alpha) \cdot \mathbf{y}
$$
\n
$$
= \alpha \cdot \begin{pmatrix} x_A \\ x_B \\ x_C \end{pmatrix} + (1 - \alpha) \begin{pmatrix} y_A \\ y_B \\ y_C \end{pmatrix}
$$
\n
$$
= \begin{pmatrix} \alpha x_A + (1 - \alpha)y_A \\ \alpha x_B + (1 - \alpha)y_B \\ \alpha x_C + (1 - \alpha)y_C \end{pmatrix} = \begin{pmatrix} z_A \\ z_B \\ z_C \end{pmatrix}
$$

Example: Compute <sup>e</sup>fficient portfolio as convex combination of <sup>e</sup>fficient portfolio with same mean as MSFT and <sup>e</sup>fficient portfolio with same mean as SBUX.

Let  ${\bf x}$  denote the efficient portfolio with the same mean as MSFT,  ${\bf y}$  denote the efficient portfolio with the same mean as SBUX, and let  $\alpha = 0.5$ . Then

$$
\begin{aligned} \mathbf{z}&=\alpha\cdot\mathbf{x}+(1-\alpha)\cdot\mathbf{y}\\ &=0.5\cdot\left(\begin{array}{c} 0.82745\\ -0.09075\\ 0.26329 \end{array}\right)+0.5\cdot\left(\begin{array}{c} 0.5194\\ 0.2732\\ 0.2075 \end{array}\right)\\ &=\left(\begin{array}{c} (0.5)(0.82745)\\ (0.5)(-0.09075)\\ (0.5)(0.26329) \end{array}\right)+\left(\begin{array}{c} (0.5)(0.5194)\\ (0.5)(0.2732)\\ (0.5)(0.2075) \end{array}\right)=\left(\begin{array}{c} 0.6734\\ 0.0912\\ 0.2354 \end{array}\right)=\left(\begin{array}{c} z_A\\ z_B\\ z_C \end{array}\right).\end{aligned}
$$

# Example continued

The mean of this portfolio can be computed using:

$$
\mu_{p,z} = \mathbf{z}'\mu = (0.6734, 0.0912, 0.2354)'\begin{pmatrix} 0.0427 \\ 0.0015 \\ 0.0285 \end{pmatrix} = 0.0356
$$
\n
$$
\mu_{p,z} = \alpha \cdot \mu_{p,x} + (1 - \alpha)\mu_{p,y} = 0.5(0.0427) + (0.5)(0.0285) = 0.0356
$$

The variance can be computed using

$$
\begin{aligned} \sigma_{p,z}^2 &= \mathbf{z}' \Sigma \mathbf{z} = 0.00641\\ \sigma_{p,z}^2 &= \alpha^2 \sigma_{p,x}^2 + (1 - \alpha)^2 \sigma_{p,y}^2 + 2\alpha (1 - \alpha) \sigma_{xy} \\ &= (0.5)^2 (0.09166)^2 + (0.5)^2 (0.07355)^2 + 2(0.5)(0.5)(0.005914) = 0.00641 \end{aligned}
$$

Example: Find <sup>e</sup>fficient portfolio with expected return 0.05 from two <sup>e</sup>fficient portfolios

Use

$$
0.05 = \mu_{p,z} = \alpha \cdot \mu_{p,x} + (1-\alpha)\mu_{p,y}
$$

to solve for  $\alpha$  :

$$
\alpha=\frac{0.05-\mu_{p,y}}{\mu_{p,x}-\mu_{p,y}}=\frac{0.05-0.0285}{0.0427-0.0285}=1.514
$$

Then, solve for portfolio weights using

$$
\mathbf{z} = \alpha \cdot \mathbf{x} + (1 - \alpha) \cdot \mathbf{y}
$$
  
= 1.514  $\begin{pmatrix} 0.8275 \\ -0.0908 \\ 0.2633 \end{pmatrix}$  - 0.514  $\begin{pmatrix} 0.5194 \\ 0.2732 \\ 0.2075 \end{pmatrix}$  =  $\begin{pmatrix} 0.9858 \\ -0.2778 \\ 0.2920 \end{pmatrix}$ 

#### Strategy for Plotting Portfolio Frontier

 $1. \,\,\mathsf{Set}$  global minimum variance portfolio  $=$  first frontier portfolio

$$
\min_{\mathbf{m}} \sigma_{p,m}^2 = \mathbf{m}'\Sigma\mathbf{m} \text{ s.t. } \mathbf{m}'\mathbf{1} = \mathbf{1}
$$
 and compute  $\mu_{p,m} = \mathbf{m}'\mu$ 

2. Find asset  $i$  that has highest expected return. Set target return to  $\mu$  $^0=$  $\mathsf{max}(\mu)$  and solve

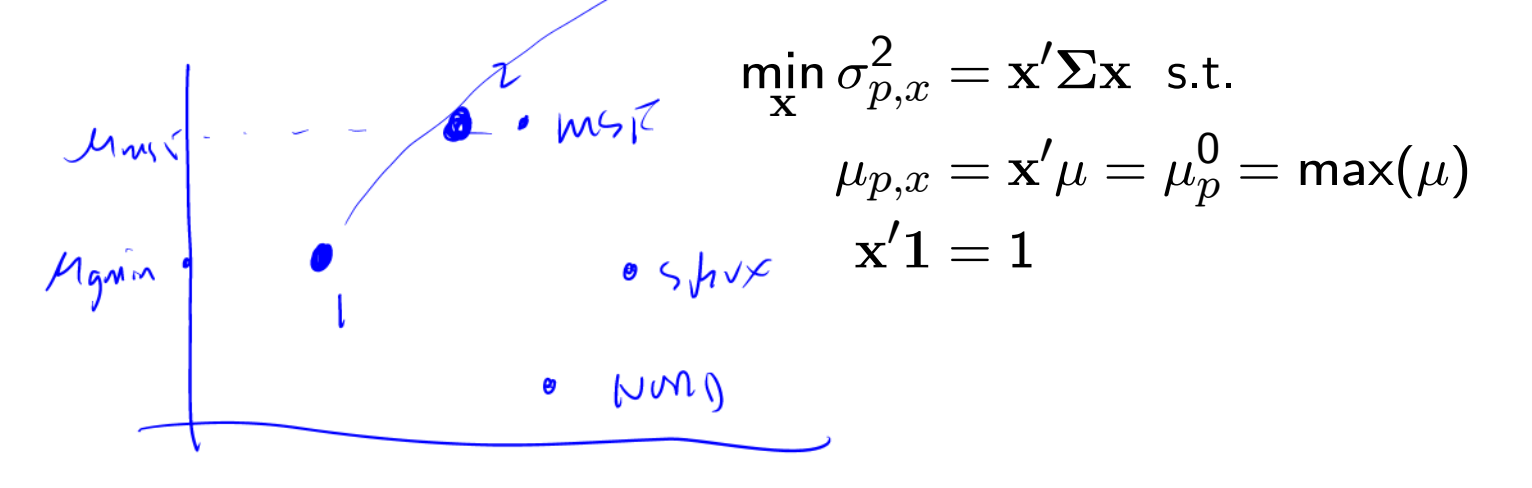

3. Create grid of  $\alpha$  values, initially between 1 and  $-1$ , and compute

$$
\mathbf{z} = \alpha \cdot \mathbf{m} + (1 - \alpha) \cdot \mathbf{x}
$$
\n
$$
\mu_{p,z} = \alpha \cdot \mu_{p,m} + (1 - \alpha) \mu_{p,x}
$$
\n
$$
\sigma_{p,z}^2 = \alpha^2 \sigma_{p,m}^2 + (1 - \alpha)^2 \sigma_{p,x}^2 + 2\alpha (1 - \alpha) \sigma_{m,x}
$$
\n
$$
\sigma_{m,x} = \mathbf{m}' \Sigma \mathbf{x}
$$

4. Plot  $\mu_{p,z}$  against  $\sigma_{p,z}.$  Expand or contract the grid of  $\alpha$  values if necessary to improve the plot

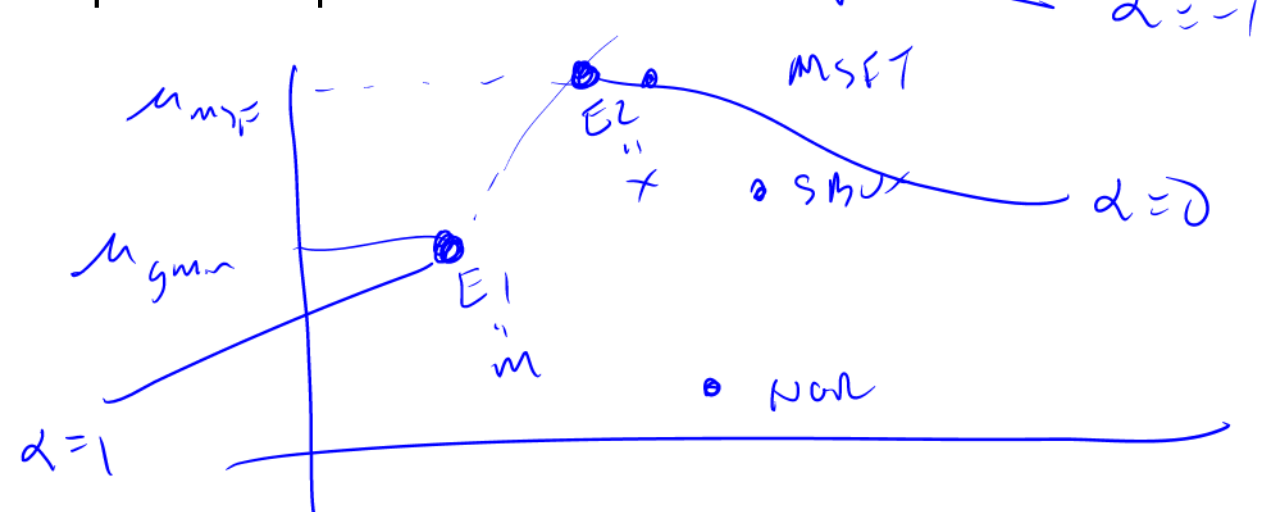

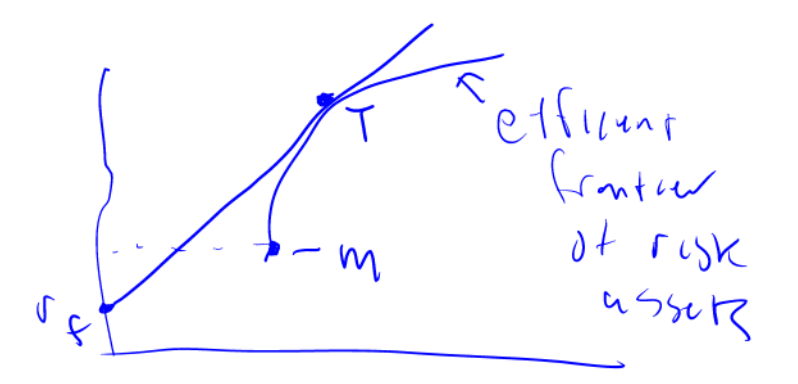

## Finding the Tangency Portfolio

The tangency portfolio  ${\bf t}$  is the portfolio of risky assets that maximizes Sharpe's slope:

$$
\max_{\mathbf{t}} \ \text{Shape's ratio} \ = \frac{\mu_{p,t} - r_f}{\sigma_{p,t}}
$$

subject to

$$
\mathbf{t}'\mathbf{1}=\mathbf{1}
$$

In matrix notation,

$$
\text{Sharpe's ratio } = \frac{\mathbf{t}'\mu - r_f}{(\mathbf{t}'\mathbf{\Sigma t})^{1/2}}
$$

# Solving for Efficient Portfolios:

- 1. Analytic solution using matrix algebra
- 2. Numerical solution in Excel using the solver

#### Analytic solution using matrix algebra

The Lagrangian for this problem is

$$
L(\mathbf{t},\lambda)=\left(\mathbf{t}'\mu-r_f\right)(\mathbf{t}'\mathbf{\Sigma}\mathbf{t})^{-\tfrac{1}{2}}+\lambda(\mathbf{t}'\mathbf{1}-\mathbf{1})
$$

Using the chain rule, the first order conditions are

$$
\begin{aligned} \frac{0}{(3\times1)} &= \frac{\partial L(t,\lambda)}{\partial t} = \mu(t'\Sigma t)^{-\frac{1}{2}} - \left(t'\mu - r_f\right)(t'\Sigma t)^{-3/2}\Sigma t + \lambda 1\\ \frac{0}{(1\times1)} &= \frac{\partial L(t,\lambda)}{\partial \lambda} = t'1 - 1 = 0 \end{aligned}
$$

After much tedious algebra, it can be shown that the solution for  ${\bf t}$  is

$$
\mathbf{t} = \frac{\mathbf{\Sigma}^{-1}(\mu-r_f\cdot \mathbf{1})}{\mathbf{1}^\prime \mathbf{\Sigma}^{-1}(\mu-r_f\cdot \mathbf{1})}
$$

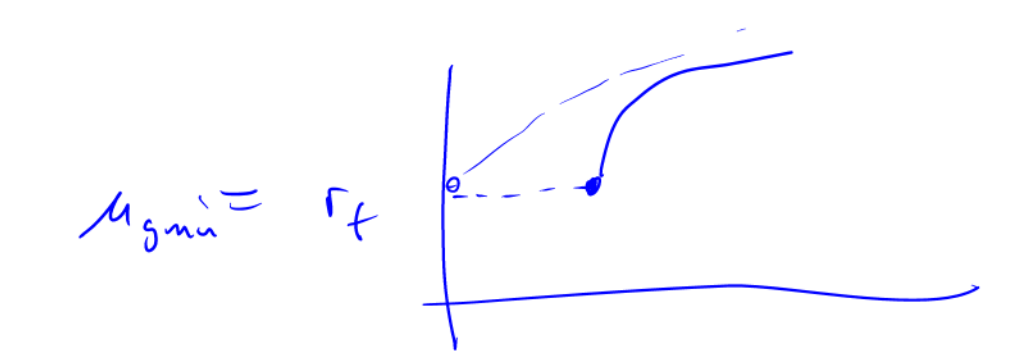

Remarks:

- $\bullet$  If the risk free rate,  $r_{f},$  is less than the expected return on the global minimum variance portfolio,  $\mu_{g\,\text{min}}$ , then the tangency portfolio has a positive Sharpe slope
- $\bullet$  If the risk free rate,  $r_{f},$  is equal to the expected return on the global minimum variance portfolio,  $\mu_{g\, \text{min}},$  then the tangency portfolio is not defined
- $\bullet$  If the risk free rate,  $r_{f},$  is greater than the expected return on the global minimum variance portfolio,  $\mu_{g\,\text{min}}$ , then the tangency portfolio has a negative Sharpe slope.

 $\lceil \cdot \rceil$ 0

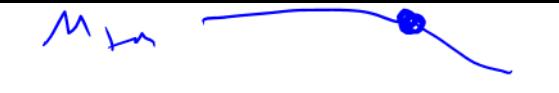

# Mutual Fund Separation Theorem Again

E fficient Portfolios of T-bills and Risky assets are combinations of two portfolios (mutual funds)

- T-bills
- Tangency portfolio

Efficient Portfolios

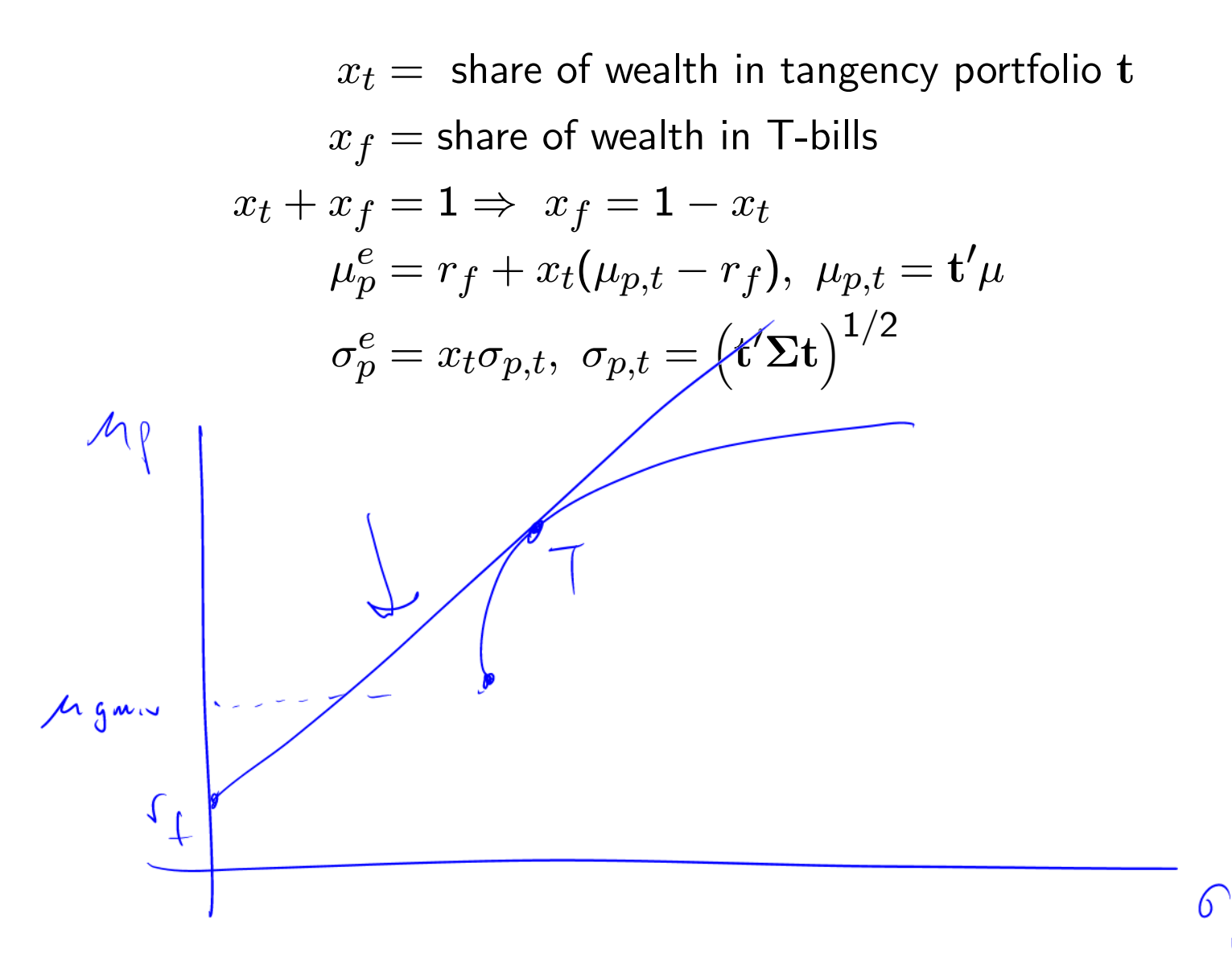

**Remark**: The weights  $x_t$  and  $x_f$  are determined by an investor's risk preferences

- $\bullet~$  Risk averse investors hold mostly T-Bills  $(x_t \approx 0)$
- $\bullet~$  Risk tolerant investors hold mostly tangency portfolio  $(x_t\approx 1)$
- If Sharpe's slope for the tangency portfolio is negative then the <sup>e</sup>fficient portfolio involve shorting the tangency portfolio

Example: Find <sup>e</sup>fficient portfolio with target risk (SD) equal to 0.02

Solve

$$
0.02 = \sigma_p^e = x_t \sigma_{p,t} = x_t (0.1116)
$$

$$
\Rightarrow x_t = \frac{0.02}{0.1116} = 0.1792
$$

$$
x_f = 1 - x_t = 0.8208
$$

Also,

$$
\mu_p^e = r_f + x_t(\mu_{p,t} - r_f) = 0.005 + (0.1116) (0.05189 - 0.005) = 0.0134
$$
  
\n
$$
\sigma_p^e = x_t \sigma_{p,t} = (0.1792)(0.1116) = 0.02
$$

Example: Find <sup>e</sup>fficient portfolio with target ER equal to 0.07

Solve

$$
0.07 = \mu_p^e = r_f + x_t(\mu_{p,t} - r_f)
$$
  

$$
\Rightarrow x_t = \frac{0.07 - r_f}{\mu_{p,t} - r_f} = \frac{0.07 - 0.005}{0.05189 - 0.005} = 1.386
$$

Also,

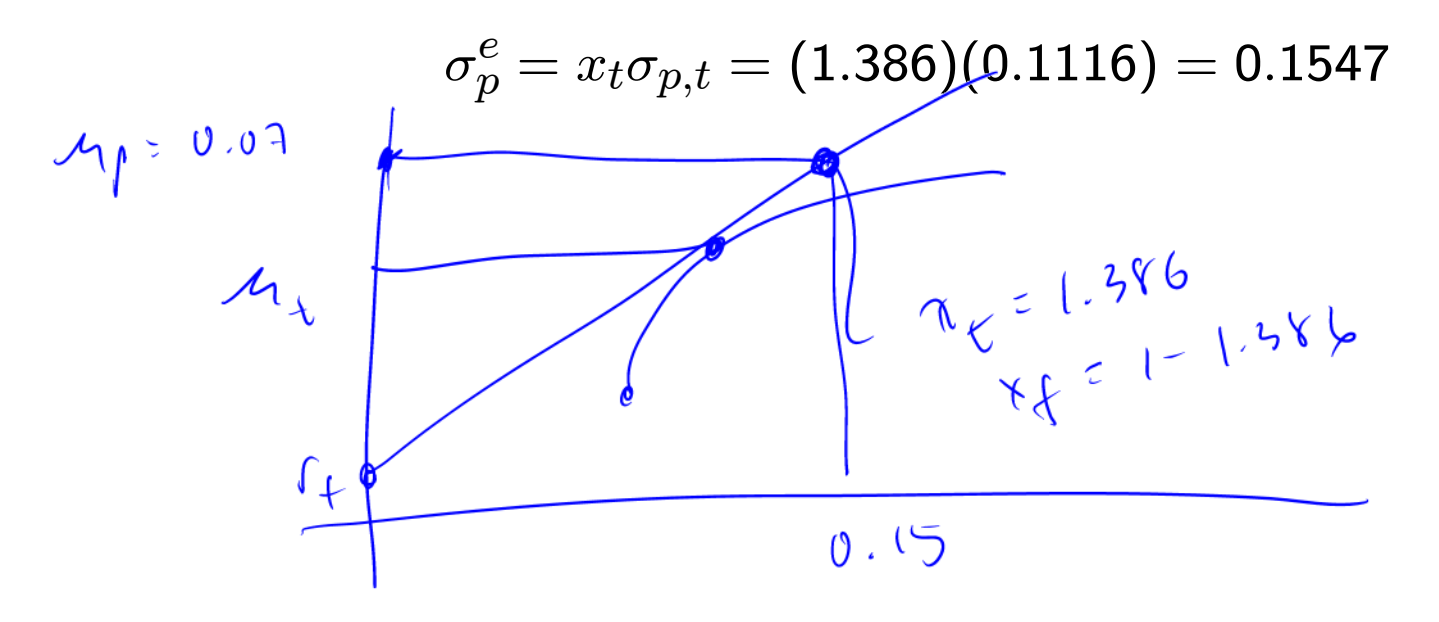

#### Portfolio Value-at-Risk

Let  $\mathbf{x} = (x_1,\ldots,x_n)'$  denote a vector of asset share for a portfolio. Portfolio risk is measured by var $(R_{p,x}) = \mathbf{x}'\Sigma\mathbf{x}$ . Alternatively, portfolio risk can be measured using Value-at-Risk:

$$
\begin{aligned} \n\textsf{VaR}_{\alpha} &= W_0 q_{\alpha}^R \\ \nW_0 &= \text{initial investment} \\ \nq_{\alpha}^R &= 100 \cdot \alpha \text{ % Simple return quantile} \\ \n\alpha &= \text{ loss probability} \n\end{aligned}
$$

If returns are normally distributed then

$$
q_{\alpha} = \mu_{p,x} + \sigma_{p,x} q_{\alpha}^{Z}
$$
  
\n
$$
\mu_{p,x} = \mathbf{x}'\mu
$$
  
\n
$$
\sigma_{p,x} = (\mathbf{x}'\Sigma\mathbf{x})^{1/2}
$$
  
\n
$$
q_{\alpha}^{Z} = 100 \cdot \alpha\%
$$
 quantile from  $N(0,1)$ 

**Example:** Using VaR to evaluate an efficient portfolio

Invest in <sup>3</sup> risky assets (Microsoft, Starbucks, Nordstrom) and T-bills. Assume  $r_f = 0.005$ 

- 1. Determine <sup>e</sup>fficient portfolio that has same expected return as Starbucks
- 2. Compare  $\mathsf{VaR}_{.05}$  for Starbucks and efficient portfolio based on  $\$100,000$ investment

Solution for 1.

$$
\mu_{\text{SBUX}} = 0.0285
$$
\n
$$
\mu_p^e = r_f + x_t(\mu_{p,t} - r_f)
$$
\n
$$
r_f = 0.005
$$
\n
$$
\mu_{p,t} = \mathbf{t}'\mu = .05186, \sigma_{p,t} = 0.111
$$

Solve

$$
\begin{gathered} 0.0285 = 0.005 + x_t(0.05186 - 0.005) \\ x_t = \frac{0.0285 - .005}{0.05186 - .005} = 0.501 \\ x_f = 1 - 0.501 = 0.499 \end{gathered}
$$

Note:

$$
\mu_p^e = 0.005 + 0.501 \cdot (0.05186 - 0.005) = 0.0285 \\ \sigma_p^e = x_t \sigma_{p,t} = (0.501)(0.111) = 0.057
$$

Solution for 2.

$$
\begin{aligned} q_{.05}^{\text{SBUX}} &= \mu_{\text{SBUX}} + \sigma_{\text{SBUX}} \cdot (-1.645) \\ &= 0.0285 + (0.141) \cdot (-1.645) \\ &= -0.203 \\ q_{.05}^e &= \mu_p^e + \sigma_p^e \cdot (-1.645) \\ &= .0285 + (.057) \cdot (-1.645) \\ &\quad - 0.063 \end{aligned}
$$

Then

$$
\begin{aligned} \mathsf{VaR}_{.05}^{SBUX} &= \$100,000 \cdot q_{.05}^{\text{SBUX}} \\ &= \$100,000 \cdot (-0.203) = -\$20,300 \\ \mathsf{VaR}_{.05}^{e} &= \$100,000 \cdot q_{.05}^{e} \\ &= \$100,000 \cdot (-0.063) = -\$6,300 \end{aligned}
$$